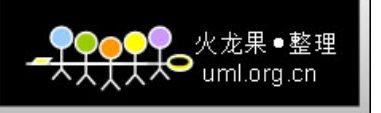

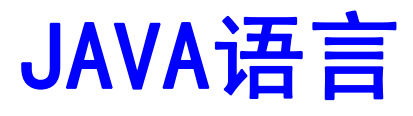

- ◆ 1991年, Sun公司的James Gosling。Bill Joe等人, 为电视、 控制考面包机等家用电器的交互操作开发了一个Oak(一种橡 树的名字)软件,他是Java的前身。当时,Oak并没有引起人 们的注意, 直到1994年, 随着互联网和3W的飞速发展, 他们 用Java编制了HotJava浏览器,得到了Sun公司首席执行官的 支持, 得以研发和发展。为了促销和法律的原因, 1995年Oak 更名为Java。
- ◆ 很快Java被工业界认可, 许多大公司如IBM, Microsoft, DEC等购买了Java的使用权,并被美国杂志PC Magazine评为 1995年十大优秀科技产品。从此,开始了Java应用的新篇章。

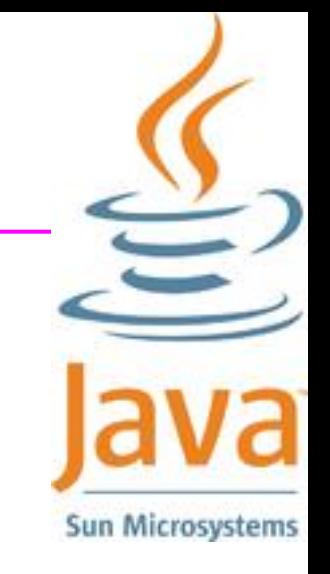

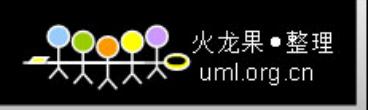

♦

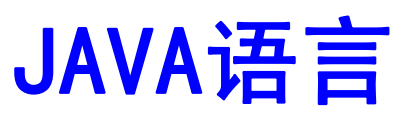

◆ Java平台由Java虚拟机(Java Virtual Machine)和Java 应用 编程接口(Application Programming Interface、简称API)构 成。Java 应用编程接口为Java应用提供了一个独立于操作系统 的标准接口,可分为基本部分和扩展部分。在硬件或操作系统平 台上安装一个Java平台之后,Java应用程序就可运行。现在 Java平台已经嵌入了几乎所有的操作系统。这样Java程序可以只 编译一次,就可以在各种系统中运行。Java应用编程接口已经从 1.1x版发展到1.2版。目前常用的Java平台基于Java1.4, 最近版

 $\overline{A}$  and  $\overline{A}$ **2009**年**04**月**20**日,**oracle**(甲骨文**)**宣布收购**sun**。

 Java分为三个体系JavaSE(Java2 Platform Standard Edition, java平台标准版), JavaEE(Java 2 Platform, Enterprise Edition, java平台企业版), JavaME(Java 2 Platform Micro Edition, java平台微型版)。

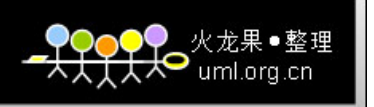

### JAVA的影响

- ♦ Java的诞生时对传统计算机模式的挑战,对计算机软件开发和软 件产业都产生了深远的影响:
- ♦ (1)软件4A目标要求软件能达到任何人在任何地方在任何时间 对任何电子设备都能应用。这样能满足软件平台上互相操作,具 有可伸缩性和重要性并可即插即用等分布式计算模式的需求。
- ♦ (2)基于构建开发方法的崛起,引出了CORBA国际标准软件体 系结构和多层应用体系框架。在此基础上形成了Java.2平台和 .NET平台两大派系,推动了整个IT业的发展。
- ♦ (3)对软件产业和工业企业都产生了深远的影响,软件从以开 发为中心转到了以服务为中心。中间提供商,构件提供商,服务 器软件以及咨询服务商出现。企业必须重塑自我,B2B的电子商 务将带动整个新经济市场,使企业获得新的价值,新的增长,新 的商机,新的管理。
- 4♦ (4)对软件开发带来了新的革命,重视使用第三方构件集成, 利用平台的基础设施服务,实现开发各个阶段的重要技术,重视 开发团队的组织和文化理念,协作,创作,责任,诚信是人才的 基本素质。

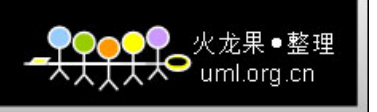

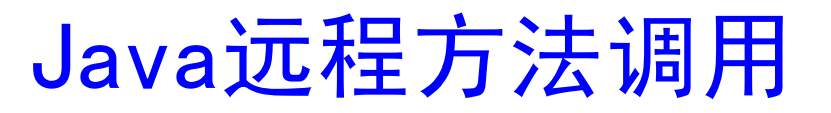

◆ Java远程方法调用, 即Java RMI (Java Remote Method Invocation) 是Java编程语 言里,一种用于实现远程过程调用的应用程序 编程接口

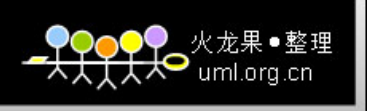

### RMI概述

- ◆ Java 1.1 中即引入了这种技术, 在java2版本后得到显 著的增强和扩充
- ◆ 大大增强了Java开发分布式应用的能力。Java作为一 种风靡一时的网络开发语言,其巨大的威力就体现在 它强大的开发分布式网络应用的能力上,而RMI就是 开发百分之百纯Java的网络分布式应用系统的核心解 决方案之一。
- ◆ 其实它可以被看作是RPC的Java版本。但是传统RPC 并不能很好地应用于分布式对象系统, 而Java RMI 则支持存储于不同地址空间的程序级对象之间彼此进 行通信,实现远程对象之间的无缝远程调用。

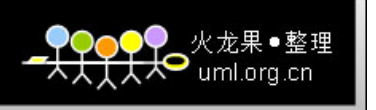

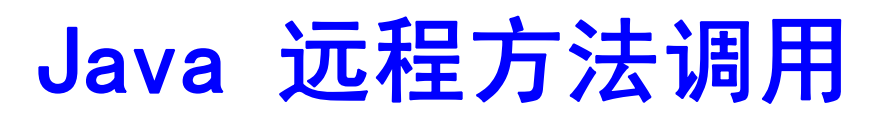

- ◆ RMI使客户机上运行的程序可以调用远程服务 器上的对象。远程方法调用特性使Java编程人 员能够在网络环境中分布操作。
- ◆ RMI全部的宗旨就是尽可能简化远程接口对象 的使用;使分布在不同虚拟机中的对象的外表 和行为都象本地对象一样

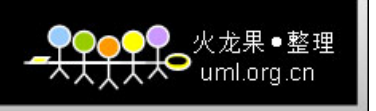

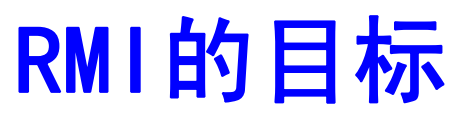

◆ RMI规范中列出了RMI系统的目标: 支持对存在于不同java虚拟机上对象的无缝 的远程调用 支持服务器对客户的回调 把分布式对象模型自然的集成到java语言里 使编写可靠的分布式运用程序尽可能简单 保留java运行时环境提供的安全性

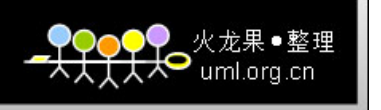

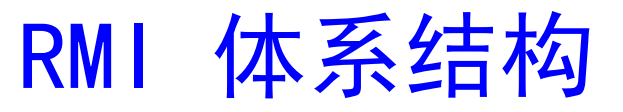

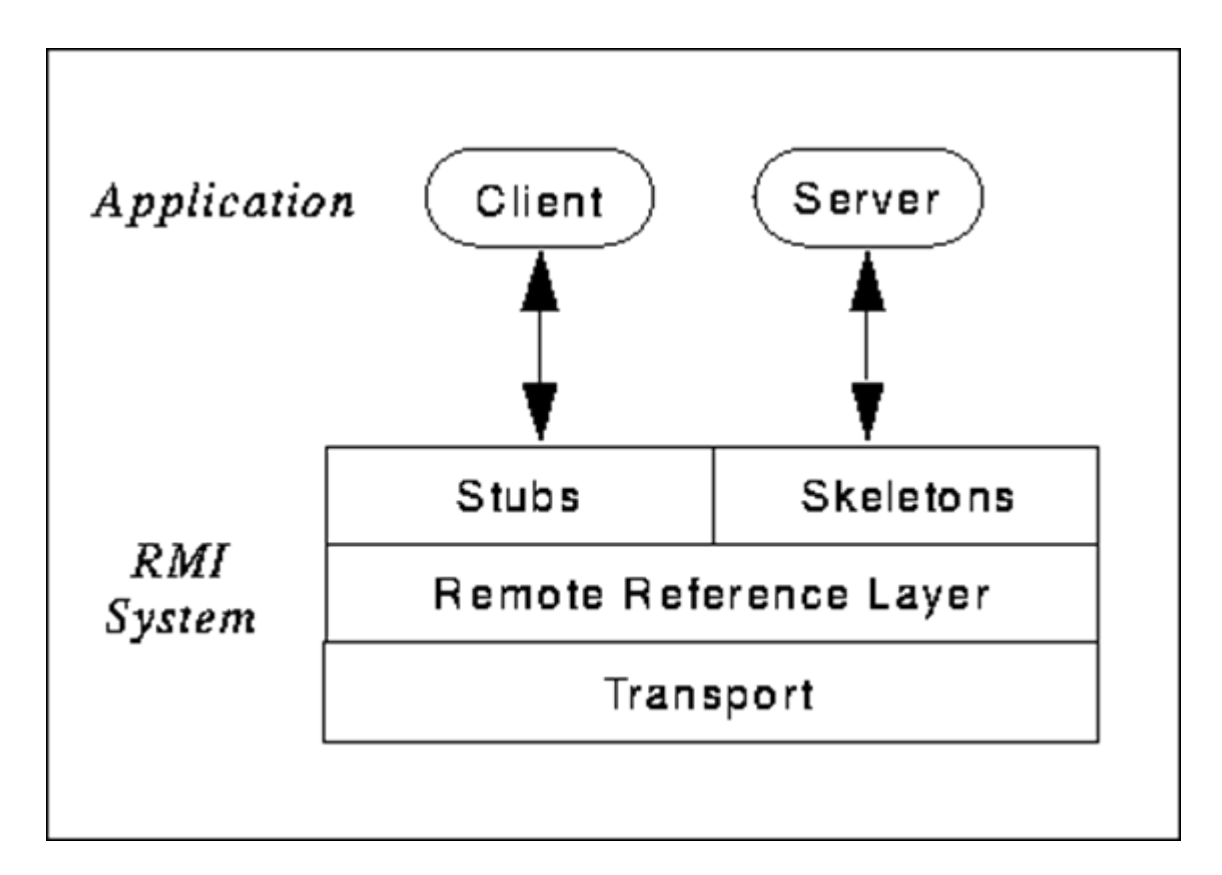

◆ 为了实现位置透明性, RMI 引入了两种特殊 ◆ 为了实现位置透明性, RMI 引入了两种特殊<br>类型的对象: 存根 (stub) 和框架 (skeleton )

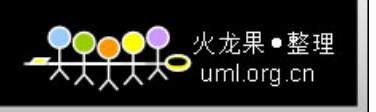

 调用远程对象的虚拟机有时称为客户机;包含远程对 象的虚拟机称为服务器

### **MyRemoteObject o=...; o.myMethod();**

- ◆ Java RMI极大地依赖于接口。在需要创建一个远程对 象的时候,程序员通过传递一个接口来隐藏底层的实 现细节。
- ◆ 客户端得到的远程对象句柄正好与本地的存根代码连 接,由后者负责透过网络通信。程序员只需关心如何 通过自己的接口句柄发送消息。

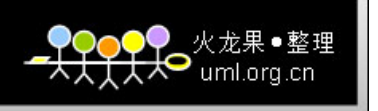

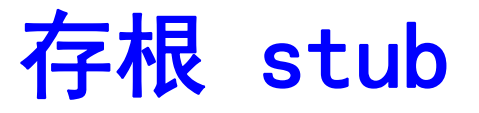

## ◆ 存根是代表远程对象的客户机端对 象

 存根具有和远程对象相同的接口 或方法列表,但当客户机调用存 根方法时, 存根通过 RMI 基础结 构将请求转发到远程对象, 实际 上由远程对象执行请求。

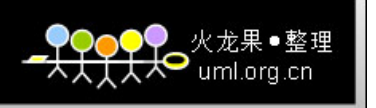

 $\Omega$ 

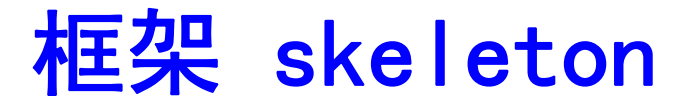

◆ 在服务器端, 框架对象处理"远方"的所有细节

 程序员完全可以象编码本地对象一样来编码 远程对象。框架将远程对象从 RMI 基础结 构分离开来。在远程方法请求期间, RMI 基础结构自动调用框架对象,因此它可以发 挥自己的作用。

◆关于这种设置的最大的好处是: <u>程序员不必亲</u> 自为存根和框架编写代码。JDK 包含工具 rmic,它会为您创建存根和框架的类文件。

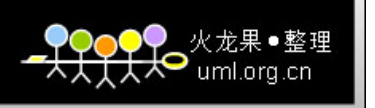

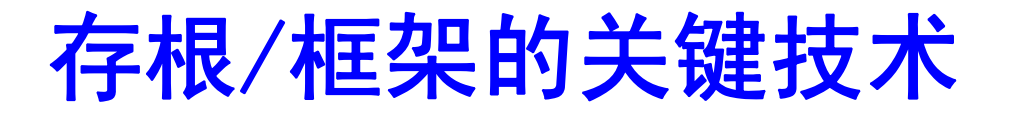

- ◆ <u>对象串行化技术(object serialization)</u>, 该技术将对 象的类型和值信息转化为平坦的字节流形式,并利用 这种串行化表示和重建与原对像相同的同类型对象, 从而实现对象状态的持久性或网络传输。存根 /框架利 用这一技术对远程过程调用的参数和返回值进行打包 与解包
- ◆ <u>动态类装载(dynamic class loading),</u> 用于在程序动 态运行时装载客户程序所需的存根,并支持java语言 内建的类型检查与类型转换机制。

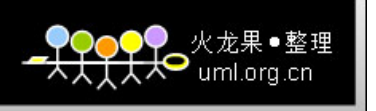

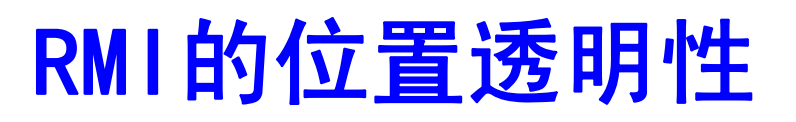

 获取远程对象的引用和获取本地对象的引用有 点不同,但一旦获得了引用,就可以象调用本 地对象一样调用远程对象 ◆ RMI 基础结构将自动截取请求, 找到远程对 象,并远程地分派请求。 这种位置透明性甚至包括垃圾收集 客户机不必特地释放远程对象,RMI 基础 结构和远程虚拟机为您处理垃圾收集。

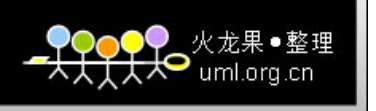

RMI程序

- ◆ 一个基于RMI的多层结构分布式应用程序通常包括以 下几个部分:
	- 远程对象接口:规定了客户程序与服务程序进行交 互的界面,是客户方与服务方双方必须共同遵守的 合约
	- 远程对象实现:为远程对象接口规定每一个方法提 供的具体实现
	- 15服务程序:远程对象实现并不是服务程序本身,它 需要由服务器创建并注册, 服务程序中这些真正提 供服务的对象实例又称为伺服对象(servant) 客户程序:与终端用户进行交互,并利用远程对象 提供的服务完成某一功能

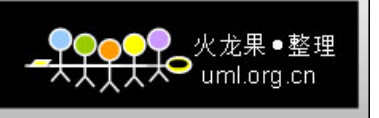

#### **RMI Architecture**

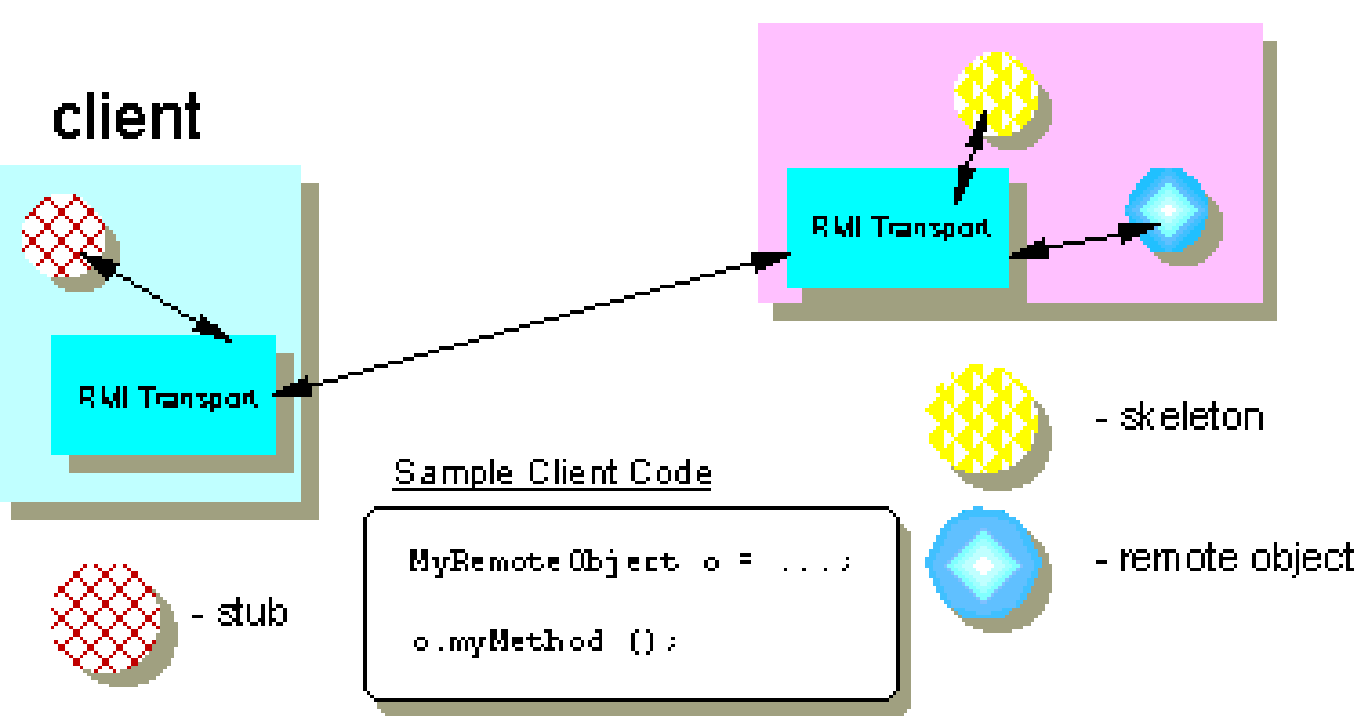

server

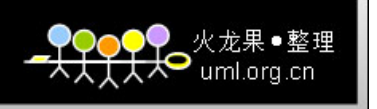

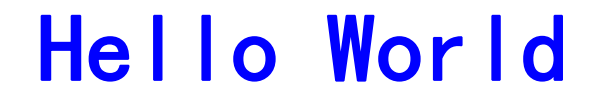

# 一个例子:Hello World

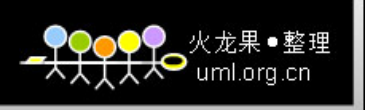

### RMI的开发步骤概述

- ◆ 1, 定义用于远程对象的接口 Hello.java
	- 这个接口定义了客户机能够远程地调用的方法。远 程接口和本地接口的主要差异在于,远程方法必须 能抛出 RemoteException 。
- ◆ 2, 编写一个实现该接口的类 HelloImpl.java
- ◆ 3, 编写在服务器上运行的主程序 Server.java 这个程序必须实例化一个或多个服务器对象
- ◆ 4, 将远程对象注册到 RMI 名称注册表, 以便客户机 能够找到对象
- ◆ 5, 编写客户端程序 Client.java

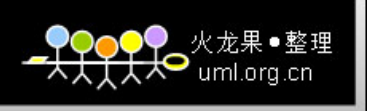

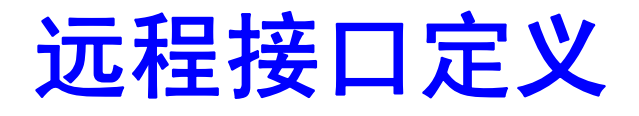

import java.rmi.\*; public interface Hello extends java.rmi.Remote { String sayHello() throws java.rmi.RemoteException; }

◆ 这些方法必须能抛出 RemoteException, 如果客户 机和服务器之间的通信出错,则客户机将捕获此异常 o ◆ 注: 该接口本身继承了 java.rmi 包中定义 的 Remote 接口。Remote 接口本身没有定义方法, 但通过继承它,我们说明该接口可以被远程地调用。

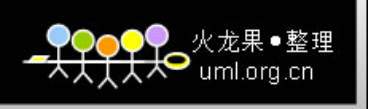

远程异常

- ◆ RMI 使用 TCP/IP 套接字来传达远程方法请 求。尽管套接字是相当可靠的传输,但还是有 许多事情可能出错。
	- 服务器计算机在方法请求期间崩溃了: 客户 机和服务器通过因特网连接时,客户机掉线 了
- 使用远程对象时比使用本地对象时有更多可能 出错的机会。因此客户机程序能够完美地从错 误中恢复就很重要了。

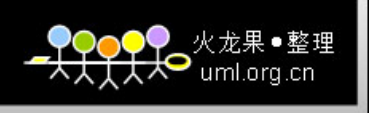

#### **Remote Exceptions**

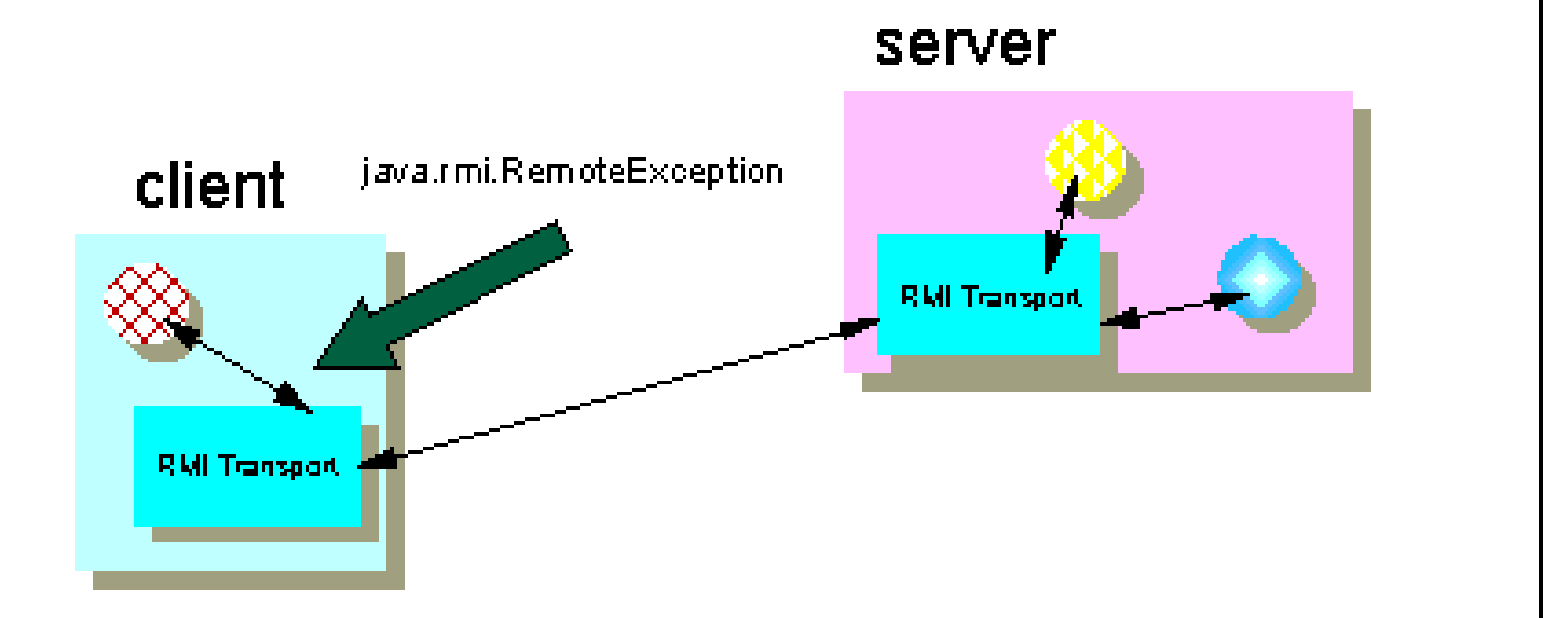

每个将要被远程调用的方法都必须抛出 RemoteException

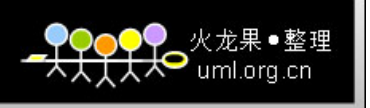

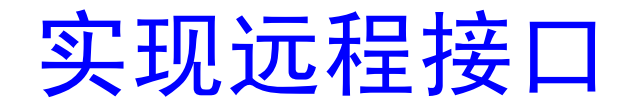

```
import java.rmi.*;
import java.rmi.server.*;
```

```
public class HelloImpl implements Hello {
  public HelloImpl() {}
  public String sayHello(String name) {
     return "Hello, "+ name +" !";
   } 
}
```
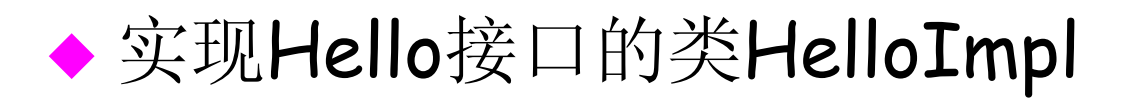

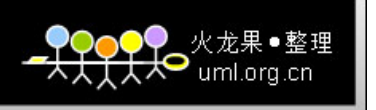

### 编写 RMI 服务器概述

- 除了实现接口之外,还需要编写服务器的主程 序。
- ◆ 要么只在实现类中编码一个 main 方法; 要么 为主程序编码一个单独的 Java 类。

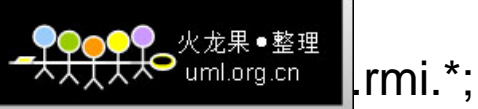

}

}

}

import java.rmi.registry.\*; import java.rmi.server.\*;

```
public class Server{
  public Server() {}
  public static void main(String args[]) {
     System.setSecurityManager(new RMISecurityManager());
     final HelloImpl obj = new HelloImpl();
```

```
Hello stub = (Hello)UnicastRemoteObject.exportObject(obj, 0);
  // Bind the remote object's stub in the registry
  Registry registry = LocateRegistry.createRegistry(3333);
  registry.rebind("Hello", stub);
  for(int i = 0; i < registry.list().length; i++)
     System.out.println(registry.list()[i]);
  System.err.println("Server ready....");
  System.err.println("Listinging on port 3333 ....");
} catch (Exception e) {
  e.printStackTrace();
```
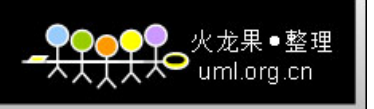

. . . . . . . . . . . . . .

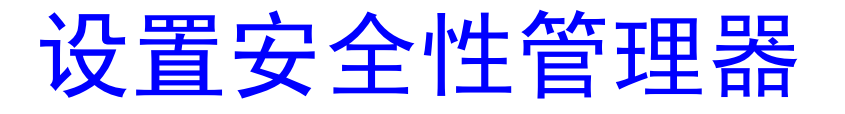

public class Server{ public Server() {} public static void main(String args[]) { System.setSecurityManager(new RMISecurityManager());

◆ 第一步是安装 RMI 安全性管理器。尽管这不是严格 必须的,但它确实允许服务器虚拟机下载类文件。 例如,假设客户机调用服务器中的方法,该方法接 受对应用程序定义的对象类型(例如 BankAccount )的引用。通过设置安全性管理器,我们允许 RMI 运行时动态地将 BankAccount 类文件复制到 服务器,从而简化了服务器上的配置。

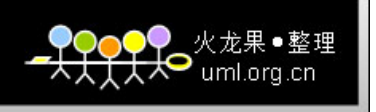

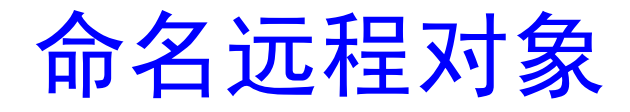

```
public class Server{
  public Server() {}
  public static void main(String args[]) {
     System.setSecurityManager(new RMISecurityManager());
     final HelloImpl obj = new HelloImpl();
```
Hello stub = (Hello)UnicastRemoteObject.exportObject(obj, 0); // Bind the remote object's stub in the registry Registry registry = LocateRegistry.createRegistry(3333); registry.rebind("Hello", stub);

服务器的下一步工作是创建服务器对象的初始实 例, 然后将对象的名称写到 RMI 命名注册表。

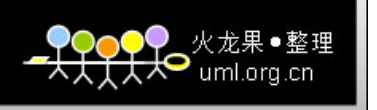

命名远程对象

- ◆ RMI 命名注册表允许您将 URL 名称分配给对象以便 客户机查找它们。要注册名称,需调用静态 rebind 方 法, 它是在 Naming类上定义的。这个方法接受对象 的 URL 名称以及对象引用。
- ◆ 名称字符串是很有趣的部分。它包含 rmi:// 前缀、运 行 RMI 对象的服务器的计算机主机名和对象本身的 名称。

 注:可以调用由 java.net.InetAddress 类定义 的 getLocalHost 方法, 而不必象我们在这里所做 的一样硬编码主机名。

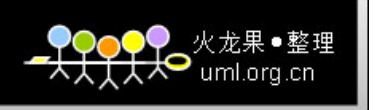

客户机开发

 首先,确定是想编写客户机独立应用程序还是 客户机 applet。应用程序的设置简单些, 但 applet 更容易部署,因为 Java RMI 基础结 构能够将它们下载到客户机机器。 ◆ 在客户机中, 代码需要首先使用 RMI 注册表 来查找远程对象。一旦这样做了之后,客户机 就可以调用由远程接口定义的方法。

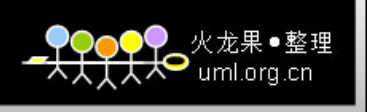

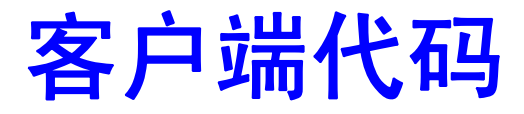

```
import java.rmi.registry.*;
import java.rmi.*;
```
……………………

```
public class Client {
  private Client() {}
  public static void main(String[] args) {
     String host = (args.length < 1) ? "localhost" : args[0];
     String name = (args.length == 2) ? args[1] : "World";
     try {
        String urlo="rmi://" + host + ":3333/Hello";
        Hello stub = (Hello)Naming.lookup(urlo);
```

```
//Registry registry = LocateRegistry.getRegistry(host); 
//Hello stub = (Hello)registry.lookup("Hello");
String response = stub.sayHello(name);
System.out.println("Response: " + response);
```
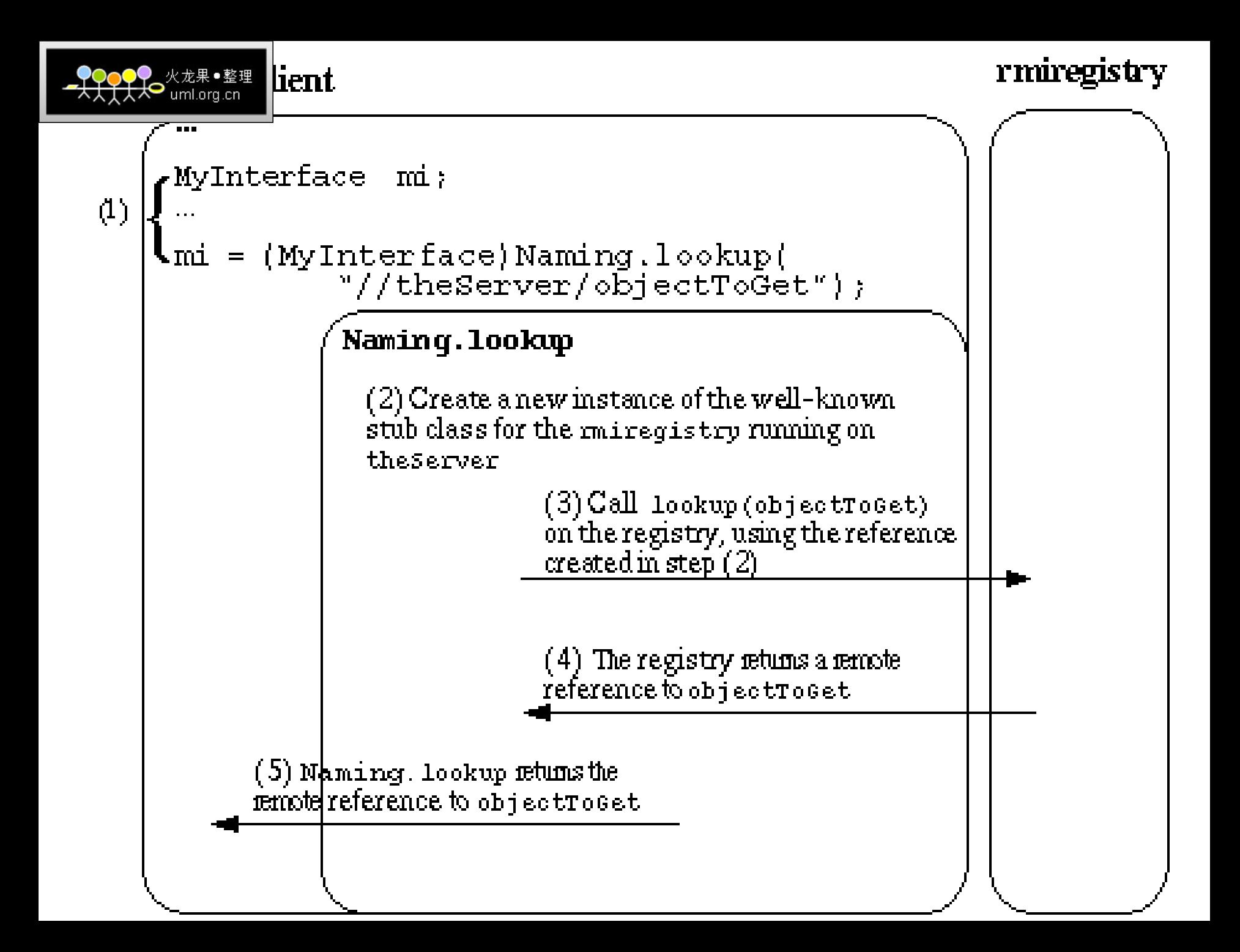

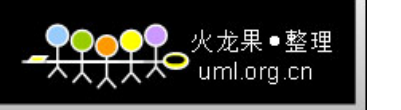

### RMI:注册和查找

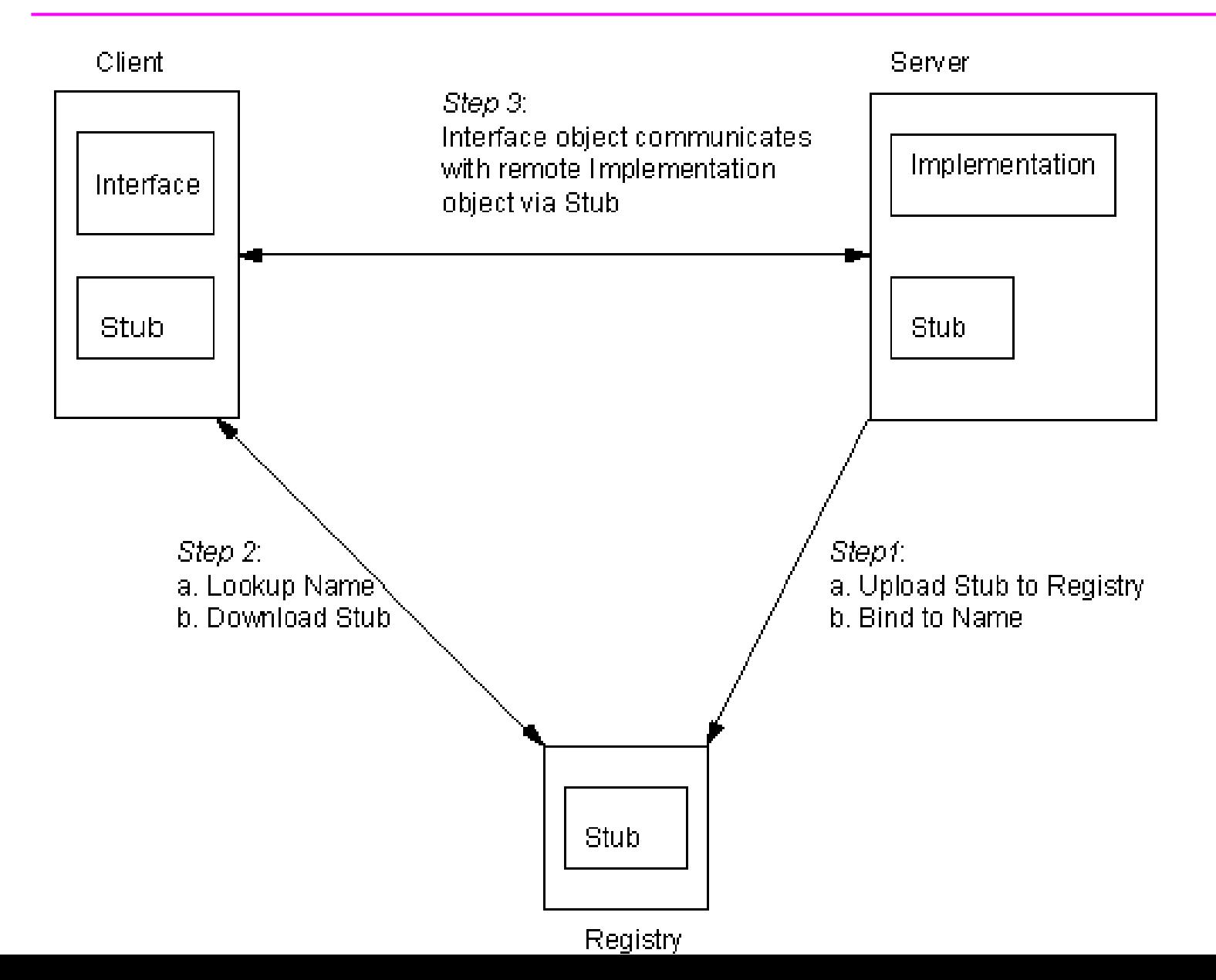

31

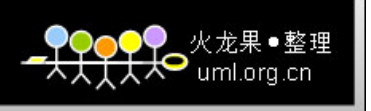

### RMI:远程方法调用

```
import java.rmi.registry.*;
import java.rmi.*;
```
. . . . . . . . . . . . . .

………………

```
public class Client {
  private Client() {}
  public static void main(String[] args) {
     String host = (args.length < 1) ? "localhost" : args[0];
     String name = (args.length == 2) ? args[1] : "World";
     try {
```

```
String response = stub.sayHello(name);
System.out.println("Response: " + response);
```
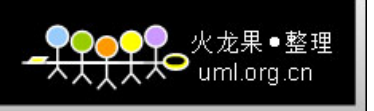

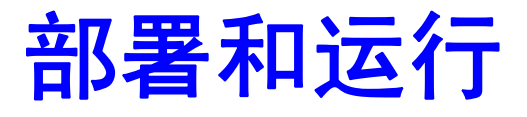

- 1 编译:
	- > javac \*.java
- 2 启动服务器:
	- > java -Djava.security.policy=policy.txt Server
- 3 运行客户端:

>java Client localhost 同学们

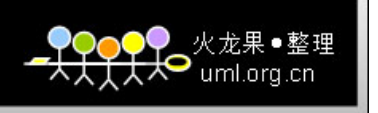

◆ RMI目前使用Java远程消息交换协议JRMP (Java Remote Messaging Protocol)进行通信。JRMP是专 为Java的远程对象制定的协议。因此,Java RMI具 有Java的"Write Once, Run Anywhere"的优点, 是 分布式应用系统的百分之百纯Java解决方案。用Java RMI开发的应用系统可以部署在任何支持JRE(Java Run Environment Java, 运行环境)的平台上。 ◆ 但由于JRMP是专为Java对象制定的, 因此, RMI对 于用非Java语言开发的应用系统的支持不足。不能与 用非Java语言书写的对象进行通信。

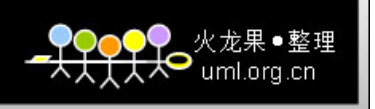

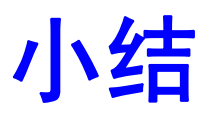

### ◆从最基本的角度看, RMI是Java的 远程过程调用(RPC)机制 通常包括以下几个部分: 远程对象接口、 远程对象实现、 服务程序、 客户程序

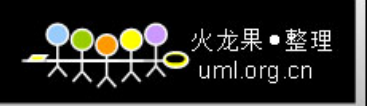

单。

### 小结:RMI的优点

面向对象: RMI可将完整的对象作为参数和返回值进行传

递,而不仅仅是预定义的数据类型。

可移动属性:RMI可将属性 (类实现程序 )从客户机移动到

服务器,或者从服务器移到客户机。

- 设计方式:对象传递功能使您可以在分布式计算中充分利 用面向对象技术的强大功能
- 安全:RMI使用Java内置的安全机制保证下载执行程序 时用户系统的安全

便于编写和使用:RMI使得Java远程服务程序和访问这 些服务程序的Java客户程序的编写工作变得轻松、简

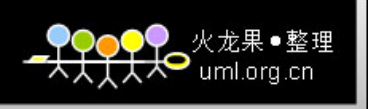

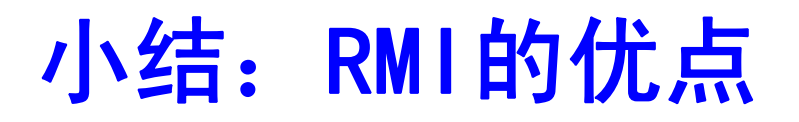

可连接现有/原有的系统: RMI可通过Java的本机方法接 口JNI与现有系统进行进行交互。 编写一次,到处运行: RMI是Java"编写一次,到处运行 "方法的一部分。 分布式垃圾收集: RMI采用其分布式垃圾收集功能收集 不再被网络中任何客户程序所引用的远程服务对象。 并行计算: RMI采用多线程处理方法, 可使您的服务器

利用这些Java线程更好地并行处理客户端的请求。

纯**Java**的网络分布式应用系统的核心解决方案之一

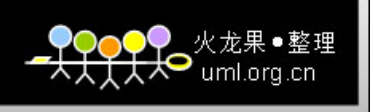

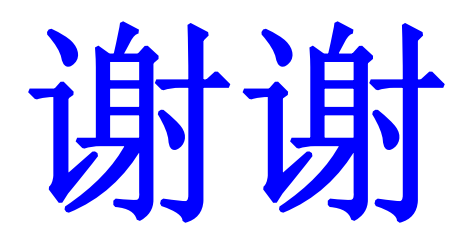